# Package 'scSpatialSIM'

December 19, 2023

Title A Point Pattern Simulator for Spatial Cellular Data

Version 0.1.3.3

Description Single cell resolution data has been valuable in learning about tissue microenvironments and interactions between cells or spots. This package allows for the simulation of this level of data, be it single cell or 'spots', in both a univariate (single metric or cell type) and bivariate (2 or more metrics or cell types) ways. As more technologies come to marker, more methods will be developed to derive spatial metrics from the data which will require a way to benchmark methods against each other. Additionally, as the field currently stands, there is not a gold standard method to be compared against. We set out to develop an R package that will allow users to simulate point patterns that can be biologically informed from different tissue domains, holes, and varying degrees of clustering/colocalization. The data can be exported as spatial files and a summary file (like 'HALO'). <<https://github.com/FridleyLab/scSpatialSIM/>>.

#### Encoding UTF-8

RoxygenNote 7.2.3

Imports dplyr, ggplot2, magrittr, spatstat.geom, crayon, ggpubr, pbmcapply, spatstat.random, tidyr, utils, methods, proxy

**Depends**  $R$  ( $>= 4.00$ )

LazyData true

**Suggests** knitr, rmarkdown, test that  $(>= 3.0.0)$ , spatial TIME

VignetteBuilder knitr

License MIT + file LICENSE

Config/testthat/edition 3

#### URL <https://github.com/FridleyLab/scSpatialSIM>

NeedsCompilation no

Author Alex Soupir [aut], Christopher Wilson [aut], Jordan Creed [aut], Julia Wrobel [aut], Oscar Ospina [aut], Brooke Fridley [aut, cph], Fridley Lab [cre]

<span id="page-1-0"></span>Maintainer Fridley Lab <fridley.lab@moffitt.org>

Repository CRAN

Date/Publication 2023-12-19 18:50:02 UTC

## R topics documented:

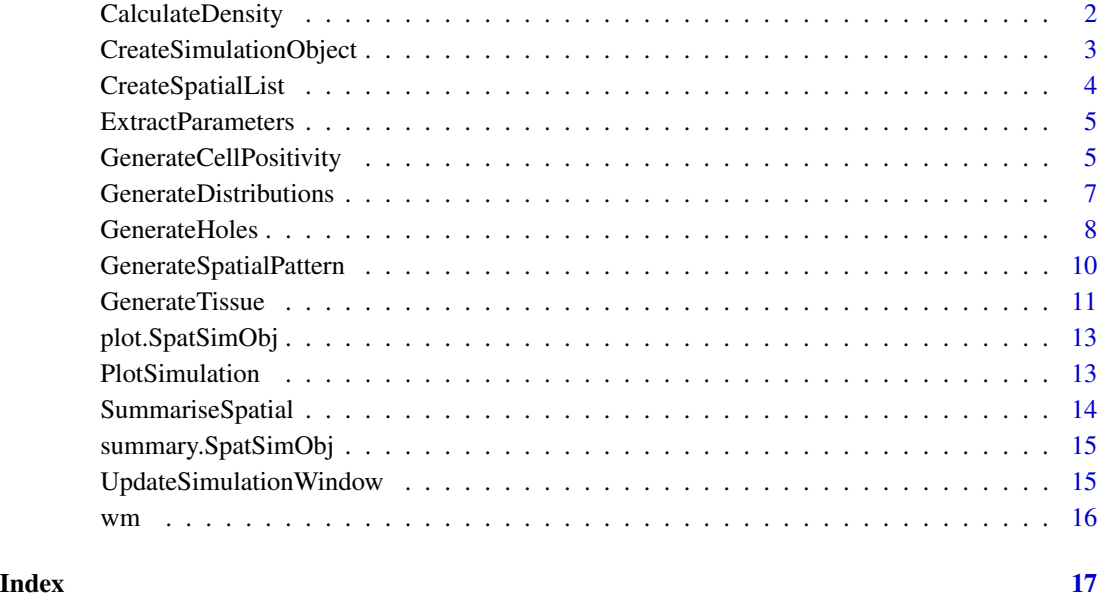

CalculateDensity *Compute Simulation Heatmaps*

#### Description

Compute Simulation Heatmaps

#### Usage

```
CalculateDensity(
  sim_object,
  steps = NULL,
  which = "all",step_size = 1,
  cores = 1\mathcal{L}
```
#### <span id="page-2-0"></span>CreateSimulationObject 3

#### **Arguments**

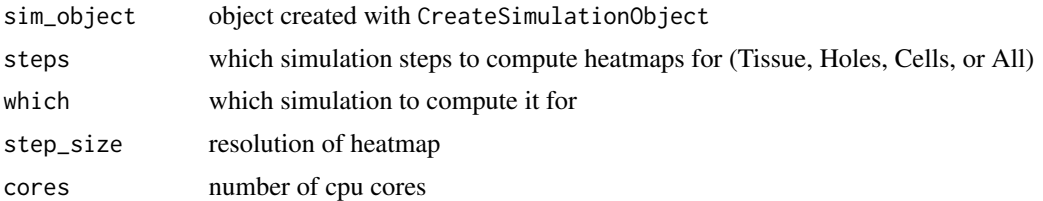

#### Value

a new SpatSimObj with probability densities calculated

<span id="page-2-1"></span>CreateSimulationObject

*Create a spatial simulation object.*

#### Description

This function creates a SpatSimObj for spatial simulations. The object contains information about the simulation window, the number of simulations to perform, and lists of cells, Tissue1/Tissue2, holes, and spatial files.

#### Usage

```
CreateSimulationObject(window = NULL, sims = NULL, cell_types = 1)
```
#### Arguments

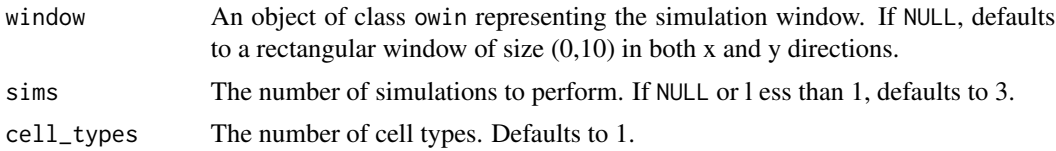

#### Details

The simulation window is represented by an object of class owin, which specifies the extent and shape of the spatial domain in which the simulations will be performed. If no window is provided, the function creates a rectangular window of size (0,10) in both x and y directions.

The sims argument specifies the number of simulations to perform. If it is set to NULL or less than 1, the function defaults to 3.

The cell\_types argument specifies the number of cell types to include in the simulation. By default, the function creates a single cell type, represented by an object of class Cell.

The SpatSimObj is composed of the following classes:

• A Window object of class owin.

- <span id="page-3-0"></span>• An integer Sims specifying the number of simulations to perform.
- A list of Cells of class Cell.
- A Tissue object of class Tissue1/Tissue2, representing the Tissue1/Tissue2 components of the simulation.
- A Holes object of class Holes, representing holes in the simulation.
- A list of Spatial Files containing any spatial data associated with the simulation.

#### Value

A SpatSimObj containing the simulation window, the number of simulations to perform, and lists of cells, Tissue1/Tissue2, holes, and spatial files.

#### Examples

CreateSimulationObject()

<span id="page-3-1"></span>CreateSpatialList *Get Spatial Files from a* SpatSimObj

#### Description

This function extracts the 'Spatial Files' slot from a Spatial Simulation Object and removes probability columns while converting 'Positive' and 'Negative' in cell assignment columns to 1 and 0, respectively.

#### Usage

```
CreateSpatialList(sim_object, single_df = FALSE, multihit_action = "random")
```
#### Arguments

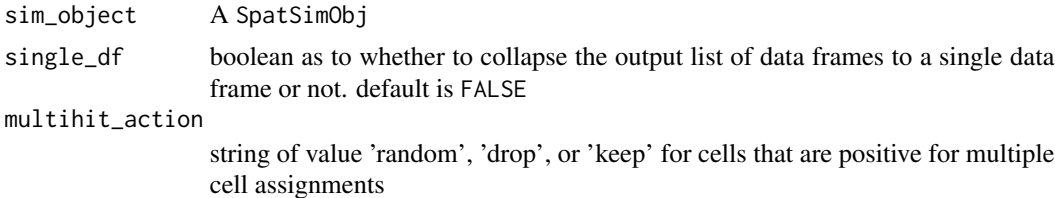

#### Details

The output of this function creates a list of the spatial files formatted in a way that would allow direct import into a mIF object from the package 'spatialTIME'

#### Value

A list of data frames, one for each simulated cell type, with cleaned columns

<span id="page-4-0"></span>ExtractParameters *Get Simulation Parameters*

#### Description

Get Simulation Parameters

#### Usage

ExtractParameters(sim\_object, steps = NULL)

#### Arguments

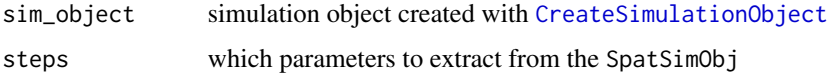

#### Details

This function will return any paramters that are stored in the simulation object. If no simulation steps have been run, then this will return the default parameters. The defaults are over written if new parameters are provided at each step.

#### Value

a list of S3 clas SimParams containing parameters stored in the sim\_object

#### Examples

```
#create simulation object
sim_obj = CreateSimulationObject()
#extract default paramters for the Tissue simulation step
defs = ExtractParameters(sim_obj, "Tissue")
```
GenerateCellPositivity

*Generate Cell Positivity*

#### Description

Generate the probability of a cell being positive given a set of simulation parameters for each file in a SpatSimObj.

#### Usage

```
GenerateCellPositivity(
  sim_object,
 k = NA,
 xmin = NA,
 xmax = NA,
 ymin = NA,
 ymax = NA,
  sdmin = 1/2,
 sdmax = 2,
 probs = c(\emptyset, 1),
 Force = FALSE,
 density_heatmap = FALSE,
  step_size = 1,
  cores = 1,shift = 0,random = FALSE,
 overwrite = FALSE,
 use_window = FALSE,
 no_kernel = FALSE
\mathcal{L}
```
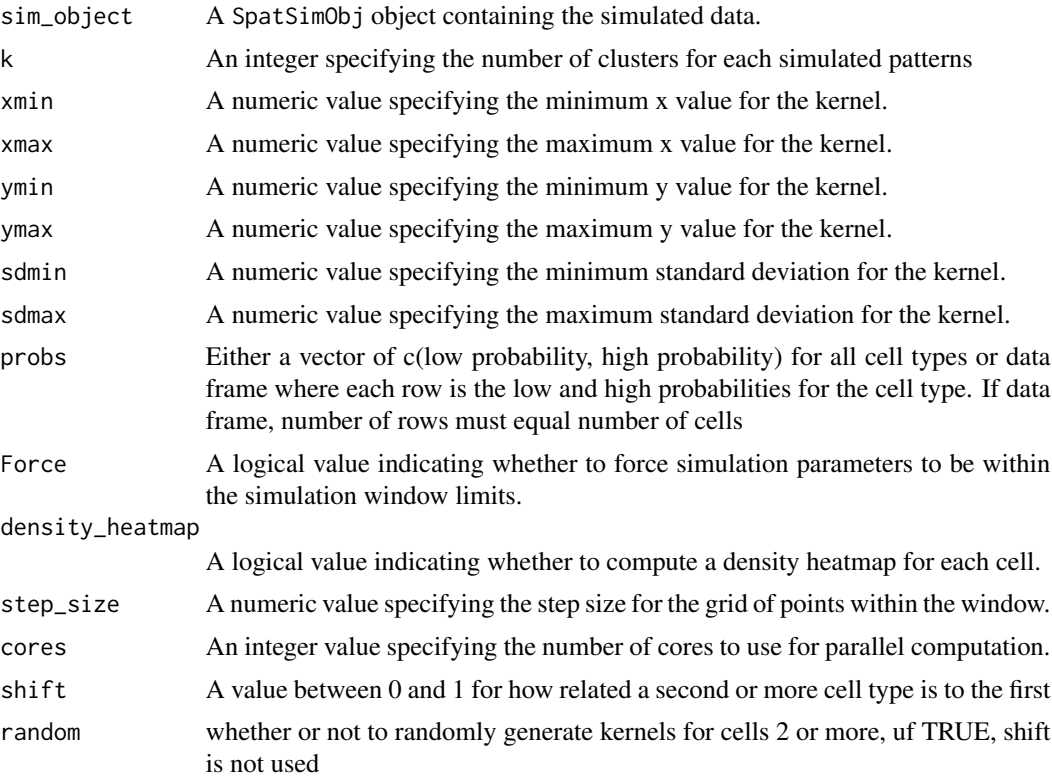

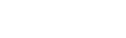

<span id="page-6-0"></span>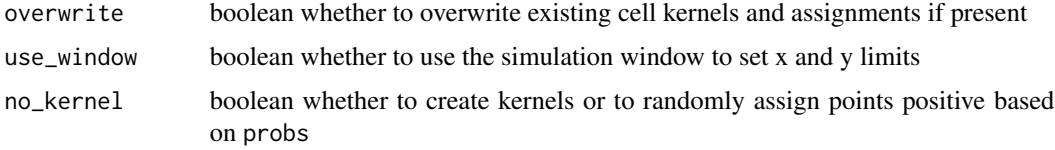

#### Details

The function generates the probability of a cell being positive given a set of simulation parameters f or each file in a scSpatialSIM object. It creates a kernel parameter list for k clusters in each simulated pattern and computes the probability of each point in the grid of points within the window for each cell. The function also computes a density heatmap for each cell if density\_heatmap is set to TRUE.

#### Value

Returns the original scSpatialSIM object with additional generated data added to each cell object.

GenerateDistributions *Generate Characteristic Distributions of Cells*

#### Description

Generate Characteristic Distributions of Cells

#### Usage

```
GenerateDistributions(
  spatial_data,
  positive_mean = 10,
 negative_mean = 2,
 positive_sd = 2,
  negative_sd = 1
)
```
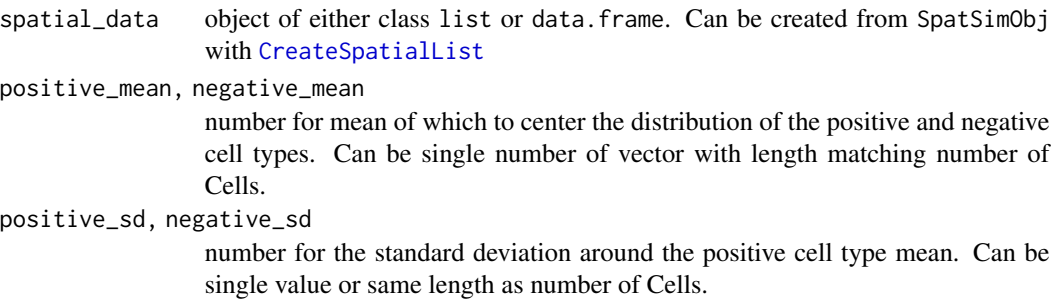

#### <span id="page-7-0"></span>Value

object with a class that is the same as input spatial\_data with new columns containing distributions for positive/negative assigned cells

#### Examples

```
#create simulation object
spatial_data = CreateSimulationObject(sims = 1, cell_types = 1) %>%
 #produce the point pattern
 GenerateSpatialPattern() %>%
 #make tissues
 GenerateTissue(density_heatmap = FALSE, step_size = 0.1, cores = 1) %>%
 #create positive and negative cells
 GenerateCellPositivity(k = 4, sdmin = 3, sdmax = 5,
 density_heatmap = FALSE, step_size = 1, cores = 1, probs = c(0.0, 0.1), shift = 0) %>%
 #convert to a list of spatial data frames
 CreateSpatialList(single_df = FALSE)
spat_data_distribution = GenerateDistributions(spatial_data)
```
GenerateHoles *Generate holes in a spatial simulation object*

#### **Description**

This function generates holes (regions of low probability) in a spatial simulation object based on user-defined parameters. The function uses a kernel density estimate to simulate holes, and returns a modified version of the input object with the holes added. The function also has options to compute a density heatmap and to assign points within the holes to be dropped or kept based on a scaled probability value.

#### Usage

```
GenerateHoles(
  sim_object,
  xmin = NA,
  xmax = NA,
  ymin = NA,
  ymax = NA,
  sdmin = 1/2,
  sdmax = 2,
  hole\_prob = c(0.2, 0.35),
  force = FALSE,
  density_{heatmap} = FALSE,
  step_size = 1,
  cores = 1,
  overwrite = FALSE,
  use_window = FALSE
)
```
#### GenerateHoles 9

#### **Arguments**

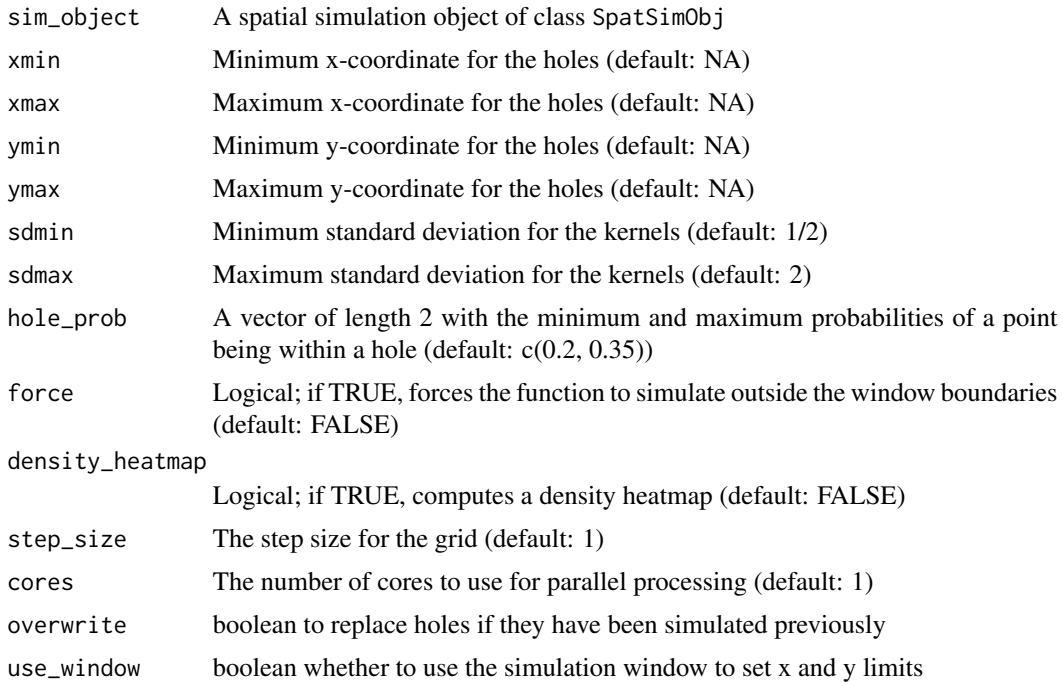

#### Details

The function first checks that the input object is of the correct class, and that no parameters are NULL. If any parameters are NULL, the function stops with an error message. If the x- and yranges for the holes extend beyond the boundaries of the simulation window, the function also stops with an error message, unless the force parameter is set to TRUE. The function then produces kernel parameter lists for each simulated pattern, and generates a grid based on the user-defined step size. If density\_heatmap is set to TRUE, the function computes a density heatmap using the CalculateGrid function. Finally, the function computes hole probabilities for each simulated pattern, assigns each point to be dropped or kept based on a scaled probability value, and returns the modified simulation object.

#### Value

A modified spatial simulation object with holes added

#### Examples

```
sim_object <- CreateSimulationObject()
#simulate points
sim_object <- GenerateSpatialPattern(sim_object, lambda = 20)
# Generate tissue with default parameters
sim_object <- GenerateTissue(sim_object)
```

```
# Generate holes in the simulation object
sim_object <- GenerateHoles(sim_object, hole_prob = c(0.1, 0.3), force = TRUE)
```
GenerateSpatialPattern

*Generate Spatial Point Pattern*

#### Description

Generate a spatial point pattern within the simulation object's window using a Poisson point process.

#### Usage

```
GenerateSpatialPattern(
  sim_object,
  lambda = 25,
  ...,
  overwrite = FALSE,
  gridded = FALSE,
  grid_shift = 0.5)
```
#### Arguments

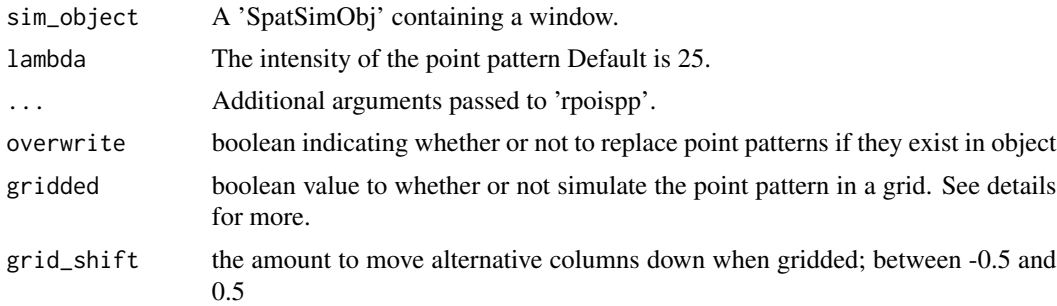

#### Details

This function generates a spatial point process within the window of the 'sim\_object' using a Poisson point pattern with intensity 'lambda'. The simulated point pattern is added to the 'Patterns' slot of the 'sim\_object'. Additional arguments can be passed to the 'rpoispp' function.

The gridded parameter is used for simulating point patterns that would represent som spatial transcriptomic technologies such as visium, where rather than like cell being randomly distributed in a sample, the spots where data is measured is evenly spaced.

#### Value

The updated 'sim\_object' with a simulated point process added to the 'Processes' slot.

<span id="page-9-0"></span>

#### <span id="page-10-0"></span>GenerateTissue 11

#### Examples

```
sim_object <- CreateSimulationObject()
sim_object <- GenerateSpatialPattern(sim_object, lambda = 30)
```
GenerateTissue *Generate Tissue*

#### Description

This function generates a simulated tissue using a specified number of clusters and spatial parameters for each pattern in the simulation object. The tissue is represented by a grid of points with probabilities of belonging to tissue 1 or tissue 2, based on a Gaussian kernel density estimate calculated for each pattern

#### Usage

```
GenerateTissue(
  sim_object,
 k = NA,
  xmin = NA,
  xmax = NA,
 ymin = NA,
  ymax = NA,
  sdmin = 1/2,
  sdmax = 2,
  force = FALSE,
  density_heatmap = FALSE,
  step_size = 1,
  cores = 1,overwrite = FALSE,
  use_window = FALSE
)
```
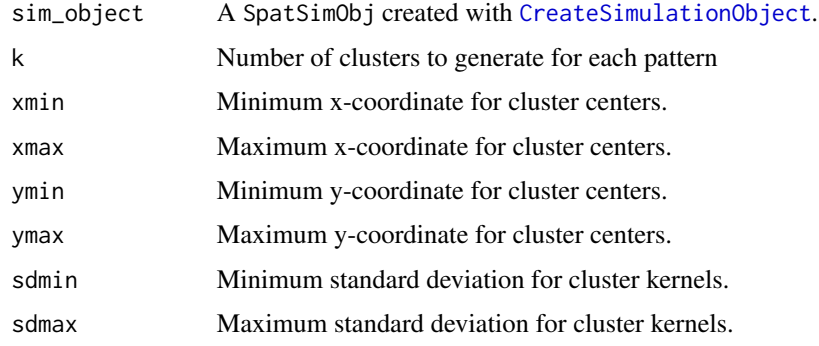

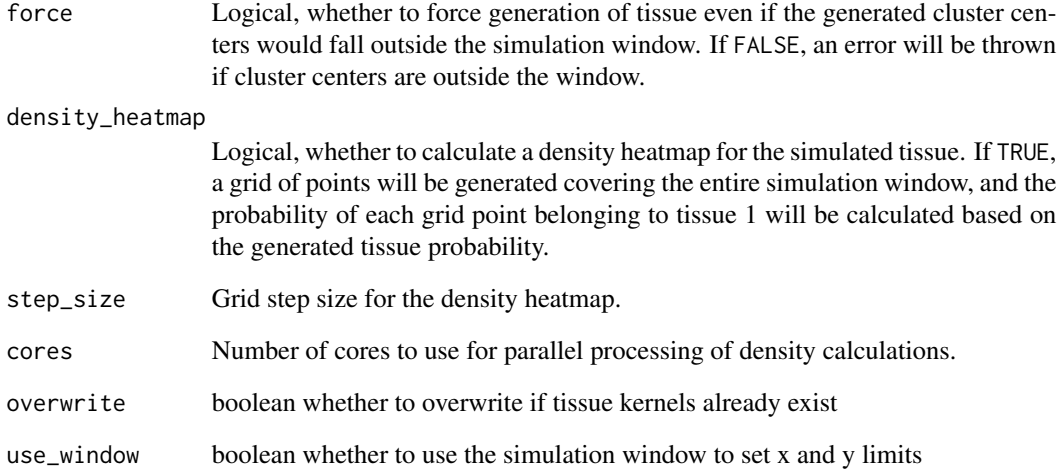

#### Details

This function generates a simulated tissue for each pattern in the simulation object by first generating k clusters within the specified x and y ranges and with a standard deviation within the specified range. Then, a Gaussian kernel density estimate is calculated for each pattern using the generated clusters as center points and the specified standard deviation as kernel size. The density estimates represent the probability of each point in the simulation window belonging to tissue 1 or tissue 2. If density\_heatmap = TRUE, a density heatmap will be calculated using a grid of points covering the entire simulation window. Finally, for each simulated point, the probability of belonging to tissue 1 is calculated based on the kernel density estimate, and the tissue type is assigned with probability proportional to the probability of belonging to tissue 1.

#### Value

A modified 'Spatial Simulation Object' with updated tissue grids and assigned tissue types for each simulated pattern.

#### Examples

```
# Create a simulation object with a window and point pattern
sim_object <- CreateSimulationObject()
#simulate points
sim_object <- GenerateSpatialPattern(sim_object, lambda = 20)
# Generate tissue with default parameters
sim_object <- GenerateTissue(sim_object)
```
<span id="page-12-0"></span>plot.SpatSimObj *plot function for SpatSimObj*

#### Description

plot function for SpatSimObj

#### Usage

```
## S3 method for class 'SpatSimObj'
plot(x, ...)
```
#### Arguments

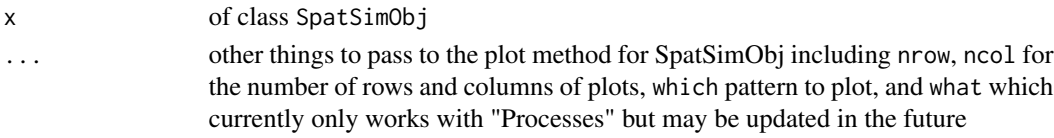

#### Value

basic x-y ggplot object

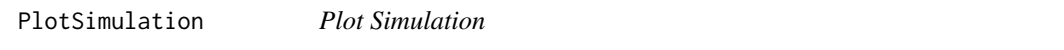

#### Description

Plot different aspects of a SpatSimObj

#### Usage

```
PlotSimulation(
  sim_object,
  nrow = 1,
  ncol = 1,
  which = 1,
  what = "tissue heatmap"
)
```
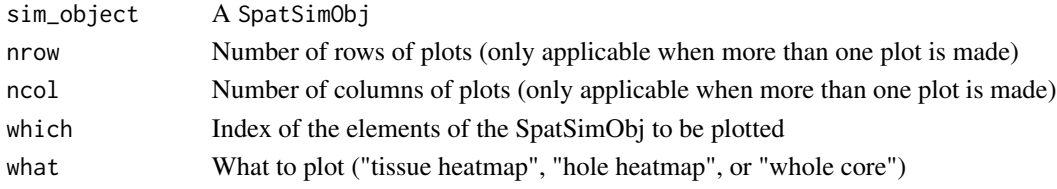

#### <span id="page-13-0"></span>Details

The PlotSimulation function is used to plot different aspects of a SpatSimObj The function takes a sim\_object as its first argument, which should be an object of class "Spatial Simulation Object". The function can then be used to plot different aspects of the simulation, such as heatmaps of the tissue or holes, or a plot of the whole core with assigned cells colored by type.

When what is set to "tissue heatmap" or "hole heatmap", the function will plot heatmaps of the specified tissue or hole. When what is set to "whole core", the function will plot the entire core with assigned cells colored by type. Only a single element of the sim\_object can be plotted when what is set to "whole core". what equal to "tissue points", "hole points", or "tissue hole points" will result in a point plot of the respective assignments on points.

When more than one plot is made, nrow and ncol can be used to specify the number of rows and columns of the plot grid, respectively.

#### Value

A plot or a grid of plots, depending on the input arguments

#### Examples

```
# create a SpatSimObj
sim_object <- CreateSimulationObject()
sim_object = GenerateSpatialPattern(sim_object)
sim_object = GenerateTissue(sim_object, density_heatmap = TRUE, step_size = 1, cores = 1)
# plot a heatmap of tissue 1
PlotSimulation(sim_object, which = 1, what = "tissue heatmap")
```
SummariseSpatial *Summarise Spatial*

#### **Description**

Summarise Spatial

#### Usage

```
SummariseSpatial(spatial_list, markers)
```
#### Arguments

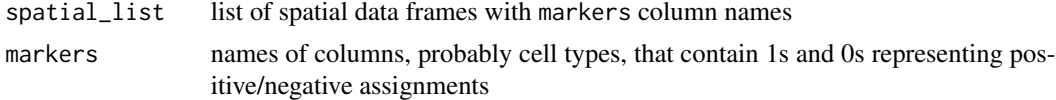

#### Value

data frome with summary counts and proportions for the markers in each spatial data frame

<span id="page-14-0"></span>summary.SpatSimObj *summary function for SpatSimObj*

#### Description

summary function for SpatSimObj

#### Usage

```
## S3 method for class 'SpatSimObj'
summary(object, ...)
```
#### Arguments

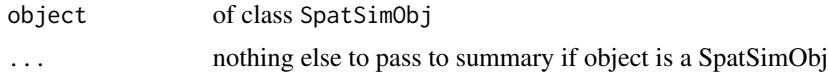

#### Value

summary of the SpatSimObj to the terminal

```
UpdateSimulationWindow
```
*Update the simulation window in a SpatSimObj*

#### Description

This function updates the simulation window of a SpatSimObj by replacing the existing window with a new one.

#### Usage

```
UpdateSimulationWindow(sim_object, window = NULL)
```
#### Arguments

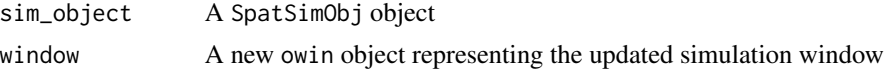

#### Details

The UpdateSimulationWindow() function checks that the input sim\_object is of class 'SpatSimObj', that the input window is not null and is of class 'owin'. If these checks pass, the function updates the simulation window in the input sim\_object and returns the updated SpatSimObj object.

### <span id="page-15-0"></span>Value

The updated SpatSimObj object

#### See Also

[CreateSimulationObject](#page-2-1)

#### Examples

```
# Create a simulation object
sim_obj <- CreateSimulationObject()
```

```
# Update the simulation window
new_window <- spatstat.geom::owin(c(0, 5), c(0, 5))
updated_sim_obj <- UpdateSimulationWindow(sim_obj, window = new_window)
```
wm *Round spatstat window*

#### Description

A mask that turns a window from spatstat round to mimic a window that is similar to most tissue microarray image scans

#### Usage

wm

#### Format

An owin object with many slots describing the size and mask

type mask

# <span id="page-16-0"></span>Index

∗ datasets wm, [16](#page-15-0)

CalculateDensity, [2](#page-1-0) CreateSimulationObject, [3,](#page-2-0) *[5](#page-4-0)*, *[11](#page-10-0)*, *[16](#page-15-0)* CreateSpatialList, [4,](#page-3-0) *[7](#page-6-0)*

ExtractParameters, [5](#page-4-0)

GenerateCellPositivity, [5](#page-4-0) GenerateDistributions, [7](#page-6-0) GenerateHoles, [8](#page-7-0) GenerateSpatialPattern, [10](#page-9-0) GenerateTissue, [11](#page-10-0)

plot.SpatSimObj, [13](#page-12-0) PlotSimulation, [13](#page-12-0)

SummariseSpatial, [14](#page-13-0) summary.SpatSimObj, [15](#page-14-0)

UpdateSimulationWindow, [15](#page-14-0)

wm, [16](#page-15-0)